Average temperature (1)

Situation:

• Circular plate

$$R = \left\{ x^2 + y^2 = 1 \right\}$$

• Temperature distribution in the plane:

$$T(x,y) = 100\left(x^2 + 2y^2\right)$$

Problem:

Compute the average temperature on the edge of the plate

| Sam |  |
|-----|--|
|     |  |
|     |  |

 $\vec{\lambda}(t)$ Curve  $\{ \langle \omega_{S}(t), \omega_{T}(t) \rangle, 0 \leq t \leq 2\pi \int \Xi C$ Temperature  $T(x,y) = 100(x^{2}+2y^{2})$  $\overline{\mathfrak{N}}'(t) = \langle -\mathfrak{N}\mathfrak{n}(t), \mathfrak{cos}(t) \rangle$ Average temp.  $\overline{T} = \frac{1}{\text{length}(C)} \int_{C} T(x,y) \, dy \quad |\overline{n}'(t)| = \frac{1}{100} \frac{1}{100} \frac{1}{$  $= \frac{1}{2\pi} \int_{0}^{2\pi} 100 \left( \cos^{2}(t) + 2 \sin^{2}(t) \right) \frac{1}{12^{2}} \int_{0}^{2\pi} t^{2}(t) dt$  $=\frac{50}{\pi}\int_{0}^{2\pi}(1+\sin^{2}(t)) dt$  $= \frac{50}{\pi} \int_{0}^{2\pi} \frac{1+(\frac{1-\cos(2t)}{2})}{1+(\frac{1-\cos(2t)}{2})} dt$ =  $\frac{50}{\pi} \int_{0}^{2\pi} (\frac{3}{2} - \frac{1}{2}\cos(2t)) dt = 150 = \overline{T}$ 

# Average temperature (2)

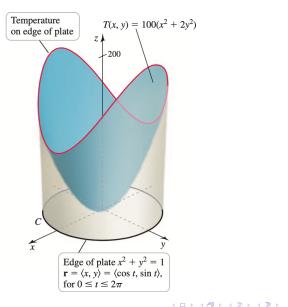

Multivariate calculus 26 / 196

э

# Average temperature (3)

Parametric description of C:  $\mathbf{r}(t) = \langle \cos(t), \sin(t) \rangle$ 

Arc length:  $|\mathbf{r}'(t)| = 1$ 

Line integral:

$$\int_{C} T(x, y) \, \mathrm{d}s = 100 \int_{0}^{2\pi} \left( x(t)^{2} + 2y(t)^{2} \right) |\mathbf{r}'(t)| \, \mathrm{d}t$$
$$= 100 \int_{0}^{2\pi} \left( \cos^{2}(t) + 2\sin^{2}(t) \right) \, \mathrm{d}t$$
$$= 100 \int_{0}^{2\pi} \left( 1 + \sin^{2}(t) \right) \, \mathrm{d}t$$

Thus

$$\int_C T(x,y) \, \mathrm{d}s = 300\pi$$

(日)

Ξ.

Average temperature (4)

Recall:

$$\int_C T(x,y) \, \mathrm{d}s = 300\pi$$

Average temperature: Given by

$$\overline{T} = \frac{\int_C T(x, y) \, \mathrm{d}s}{\mathsf{Length}(C)}$$

We get

$$\overline{T} = \frac{300\pi}{2\pi} = 150$$

| Samy |  |
|------|--|
|      |  |

э

# Computation of line integrals in $\mathbb{R}^3$

### Theorem 3.

We consider

- Curve C defined by  $\mathbf{r}(t) = \langle x(t), y(t), z(t) \rangle$
- Time interval [a, b]
- Arc length s of r
- Function f defined on  $\mathbb{R}^3$

Then we have

$$\int_{C} f \, \mathrm{d}s = \int_{a}^{b} f\left(x(t), y(t), z(t)\right) \, |\mathbf{r}'(t)| \mathrm{d}t$$

Example of line integral in  $\mathbb{R}^3$  (1)

Situation:

• Two points in  $\mathbb{R}^3$ 

$$P(1,0,0), \qquad Q(0,1,1)$$

• Function:

$$f(x,y,z)=xy+2z$$

Problem: Compute  $\int_C f(x, y) ds$  in the following cases:

- C is the segment from P to Q
- $\bigcirc$  C is the segment from Q to P

<u>Curve</u> Segment from P(1,0,0) 10 Q(0,1,1) We have  $\overrightarrow{PQ} = \langle -1, 1, 1 \rangle$ Segment:  $\langle 1, 0, 0 \rangle + t \langle -1, 1, 1 \rangle$ ,  $t \in TO, 13$  $= \langle I-t, t, t \rangle = \overline{\lambda}(t), t \in [0,1]$ Thus  $\bar{\chi}'(t) = \langle -1, 1, 1 \rangle$  $|\bar{\mathcal{R}}'(t)| = \sqrt{3}$ Line integral  $f(x,y) = \int_{C} f(x,y) ds = \int_{C} f(x,y) ds = \int_{C}$  $= \sqrt{3} \ \binom{3}{3t} - \frac{t^{2}}{2t} = \sqrt{3} \ (\frac{3}{2} - \frac{1}{3})$ 

 $I = \frac{7\sqrt{3}}{6}$ 

<u>Curve</u>: ) egment from Q(0,1,1) to P(1,0,0) we get  $\overline{\chi}'(t) = \langle t, l-t, l-t \rangle$  $|\overline{\mathcal{X}}'(t)| = \sqrt{3}$ we find (check)  $I' = \int_{0}^{t} f(x(t), y(t), z(t)) \left[ \vec{z}'(t) \right] dt$  $\frac{T' - \frac{7}{6}}{6}$ Conclusion The value of  $\int_{C} f(x,y,z) ds$ ,  $f(x,y,z) \in \mathbb{R}$ does not depend on the parametrization of C. This is always true if f real-valued

Example of line integral in  $\mathbb{R}^3$  (2)

Parametric equation for segment from P to Q:

$$\mathbf{r}(t) = \langle 1-t, t, t \rangle, \qquad t \in [0, 1]$$

Arc length:

 $|\mathbf{r}'(t)| = \sqrt{3}$ 

| Samy |  |
|------|--|
|      |  |

Image: Image: Image:

Example of line integral in  $\mathbb{R}^3$  (3)

Line integral:

$$\int_{C} f(x, y) ds = \int_{C} (xy + 2z) ds$$
  
=  $\int_{0}^{1} ((1 - t)t + 2t) \sqrt{3} dt$   
=  $\sqrt{3} \int_{0}^{1} (3t - t^{2}) dt$   
=  $\sqrt{3} \left(\frac{3}{2} - \frac{1}{3}\right)$ 

Thus we get

$$\int_C f(x,y)\,\mathrm{d}s = \frac{7\sqrt{3}}{6}$$

3

イロト イポト イヨト イヨト

Example of line integral in  $\mathbb{R}^3$  (4)

Parametric equation for segment from Q to P:

$$\mathbf{r}(t) = \langle t, 1-t, 1-t \rangle$$

Arc length:  $|\mathbf{r}'(t)| = \sqrt{3}$ 

Line integral: One can check that we also have

$$\int_C f(x,y)\,\mathrm{d}s = \frac{7\sqrt{3}}{6}$$

General conclusion:

The value of  $\int_C f(x, y) ds$ does not depend on the parametrization of *C* 

### Line integral of a vector field

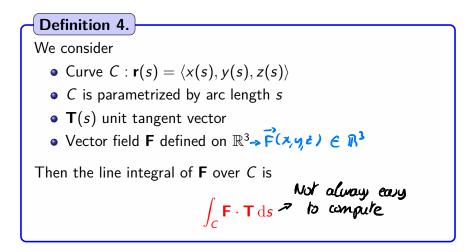

#### Motivation: Line integrals crucial to compute work of a force F

| Samy |  |
|------|--|
|      |  |
|      |  |

# Computing line integrals

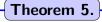

We consider

- Curve  $C: \mathbf{r}(t) = \langle x(t), y(t), z \rangle$
- C is parametrized by  $t \in [a, b]$
- Vector field **F** defined on  $\mathbb{R}^{\times 2}$

Then the line integral of  $\mathbf{F}$  over C is given by

$$\int_{C} \mathbf{F} \cdot \mathbf{T} \, \mathrm{d}s = \int_{C} \mathbf{F}(t) \cdot \mathbf{r}'(t) \, \mathrm{d}t$$

Example of line integral for a vector field (1)

Situation:

• Two points in  $\mathbb{R}^2$ :

• Vector field:

$$\mathbf{F}(x,y) = \langle y - x, \, x \rangle$$

Problem: Compute  $\int_C \mathbf{F} \cdot \mathbf{T} \, ds$  in the following cases:

- $C_1$  quarter-circle from P to Q
- $\circ -C_1$  quarter-circle from Q to P
- Solution C<sub>2</sub> path defined by segments P(0,1)-O(0,0)-Q(1,0)

 $F(x,y) = \langle y - x, x \rangle$ 2'(t) (0,l)Curve  $C = \langle \langle sin(t), cos(t) \rangle; o \leq t \in \mathbb{Z} \langle$  $\overline{\mathcal{N}}'(t) = \langle \cos(t), -\sin(t) \rangle$ (1,0) Line integral  $I = / \vec{F} \cdot \vec{T} ds$  $= \int_{0}^{\pi/2} \langle \cos(t) - \sin(t), \sin(t) \rangle \langle \cos(t), -\sin(t) \rangle dt$  $= \int_{0}^{\pi/2} \left[ \cos^{2}(t) - \sin(t) \cos(t) - \sin^{2}(t) \right] dt$  $= \int_{0}^{\pi/2} \left[ \cos^{2}(t) - \sin^{2}(t) - \sin(t) \cos(t) \right] dt$  $= \sqrt{\pi^2} \left[ \cos(2t) - \frac{1}{2} \sin(2t) \right] dt$ I =

## Example of line integral for a vector field (2)

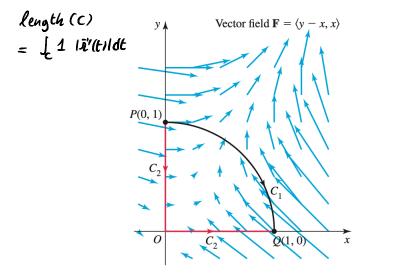

Example of line integral for a vector field (3)

Parametric equation for  $C_1$ :

$$\mathbf{r}(t) = \langle \sin(t), \cos(t) \rangle$$

Parametric equation for F: Along  $C_1$  we have

$$\mathbf{F} = \langle y - x, x \rangle = \langle \cos(t) - \sin(t), \sin(t) \rangle$$

Dot product: We have

 $\mathbf{F}(t) \cdot \mathbf{r}'(t) = \cos^2(t) - \sin^2(t) - \sin(t)\cos(t) = \cos(2t) - \frac{1}{2}\sin(2t)$ 

Example of line integral for a vector field (4)

Line integral:

$$\int_{C_1} \mathbf{F} \cdot \mathbf{T} \, \mathrm{d}s = \int_{C_1} \mathbf{F}(t) \cdot \mathbf{r}'(t) \, \mathrm{d}t$$
$$= \int_0^{\pi/2} \left( \cos(2t) - \frac{1}{2} \sin(2t) \right) \, \mathrm{d}t$$
$$= \left. \frac{1}{2} \sin(2t) + \frac{1}{4} \cos(2t) \right|_0^{\pi/2}$$

Thus we get

$$\int_{C_1} \mathbf{F} \cdot \mathbf{T} \, \mathrm{d} \boldsymbol{s} = -\frac{1}{2}$$

э

イロト イポト イヨト イヨト

If we move along - C.: r'(t)  $-C_{1}$ :  $\left( cos(t), sin(t) \right); o \leq t \leq \frac{\pi}{2} \right)$ one finds  $c_3 \langle v_0 \rangle = \int_C \vec{F} \cdot \vec{T} \, ds = +\frac{1}{2}$ 

Check at home

 $\int_{C_{1}} \vec{F} \cdot \vec{T} \, ds + \int_{C_{3}} \vec{F} \cdot \vec{T} \, ds = \int_{C_{1}} \vec{F} \cdot \vec{T} \, ds = -\frac{1}{2}$ 

This is not always true, but true for a large class of vector field

# Example of line integral for a vector field (5)

Line integral along  $-C_1$ : We find

$$\int_{-C_1} \mathbf{F} \cdot \mathbf{T} \, \mathrm{d}s = \frac{1}{2} = -\int_{C_1} \mathbf{F} \cdot \mathbf{T} \, \mathrm{d}s$$

Changing the orientation of  $C_1$  changes the sign of the line integral

Line integral along  $C_2$ : We find

$$\int_{\mathcal{C}_2} \mathbf{F} \cdot \mathbf{T} \, \mathrm{d}\boldsymbol{s} = -\frac{1}{2} = \int_{\mathcal{C}_1} \mathbf{F} \cdot \mathbf{T} \, \mathrm{d}\boldsymbol{s}$$

Question: is this true for a large class of F?